# МИНИСТЕРСТВО НАУКИ И ВЫСШЕГО ОБРАЗОВАНИЯ РОССИЙСКОЙ ФЕДЕРАЦИИ Федеральное государственное автономное образовательное учреждение высшего образования «НАЦИОНАЛЬНЫЙ ИССЛЕДОВАТЕЛЬСКИЙ ТОМСКИЙ ПОЛИТЕХНИЧЕСКИЙ УНИВЕРСИТЕТ»

**УТВЕРЖДАЮ** Директор ИИІЭ AC. Marbeen  $\kappa$  30  $\kappa$  $2020$  г.  $06$ 

# РАБОЧАЯ ПРОГРАММА ДИСЦИПЛИНЫ **ПРИЕМ 2019 г.** ФОРМА ОБУЧЕНИЯ очная

# Компьютерное моделирование объектов проектирования

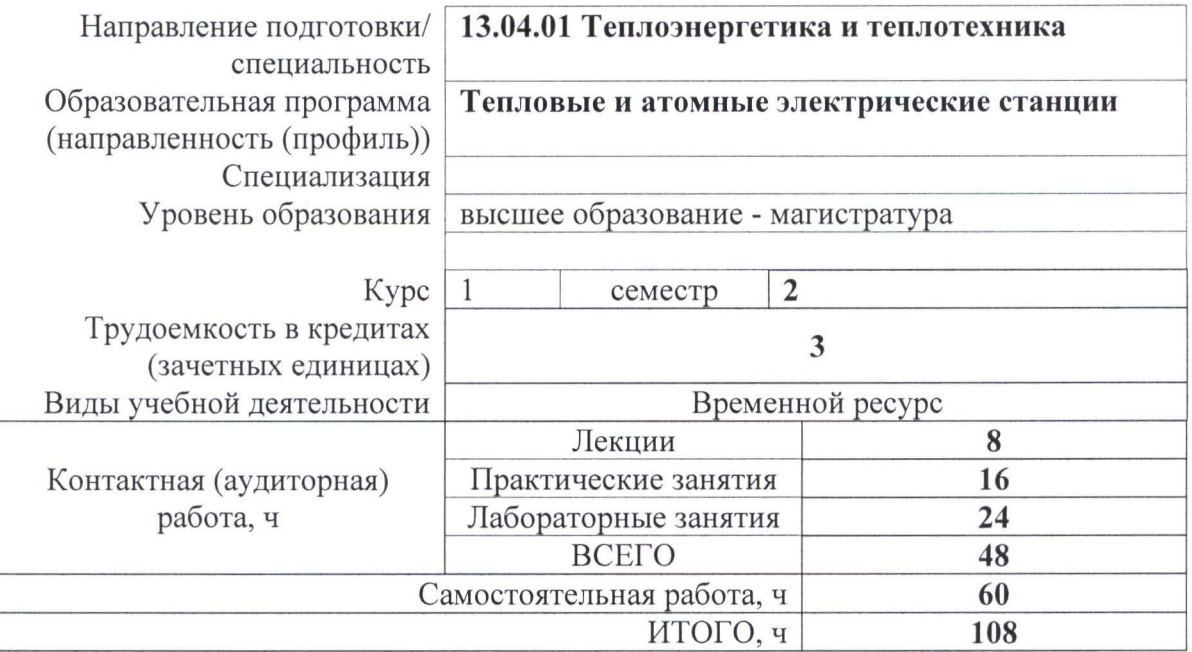

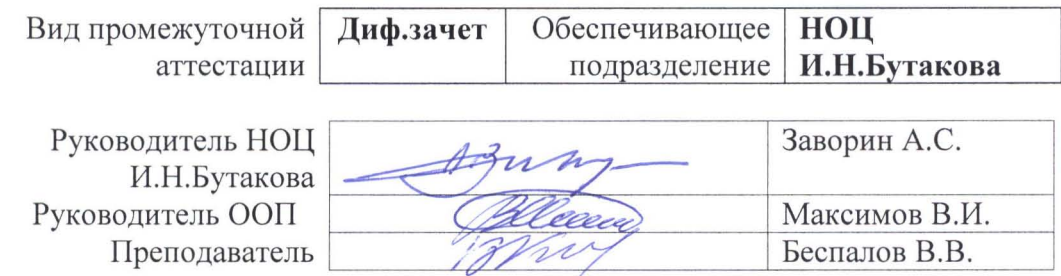

#### 1. Цели освоения дисциплины

Целями освоения дисциплины является формирование у обучающихся определенного (п. 5.4 Общей характеристики ООП) состава компетенций для подготовки к  $O<sub>O</sub>$ профессиональной деятельности.

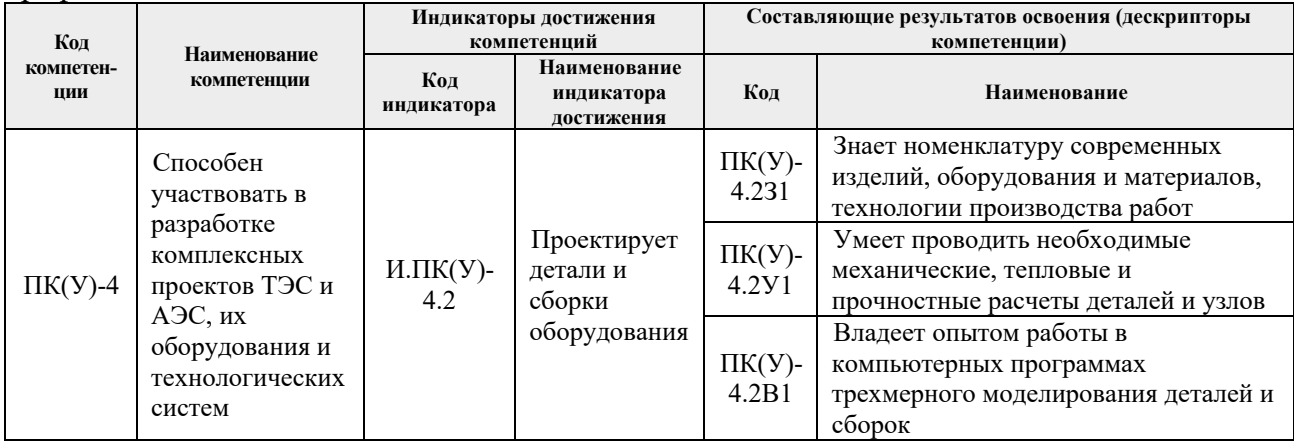

#### 2. Место дисциплины (модуля) в структуре ООП

Дисциплина относится к вариативной части Блока 1 учебного плана образовательной программы.

# 3. Планируемые результаты обучения по дисциплине

После успешного освоения дисциплины будут сформированы результаты обучения:

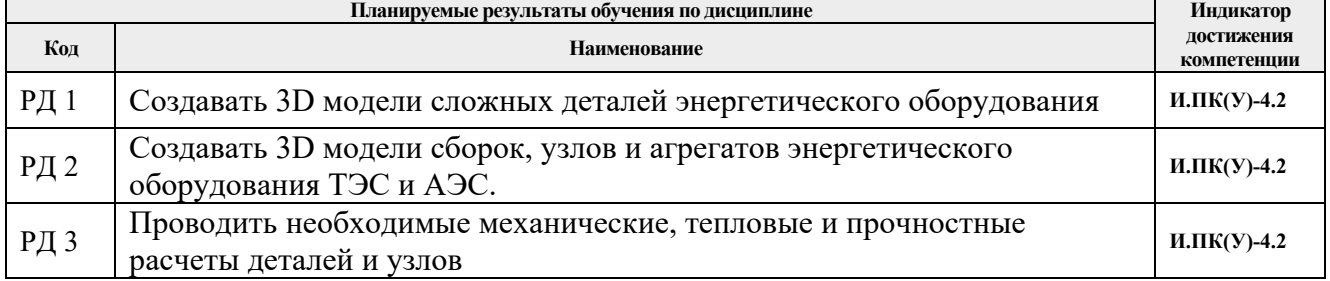

Оценочные мероприятия текущего контроля и промежуточной аттестации представлены в календарном рейтинг-плане дисциплины.

## 4. Структура и содержание дисциплины

#### Основные виды учебной деятельности

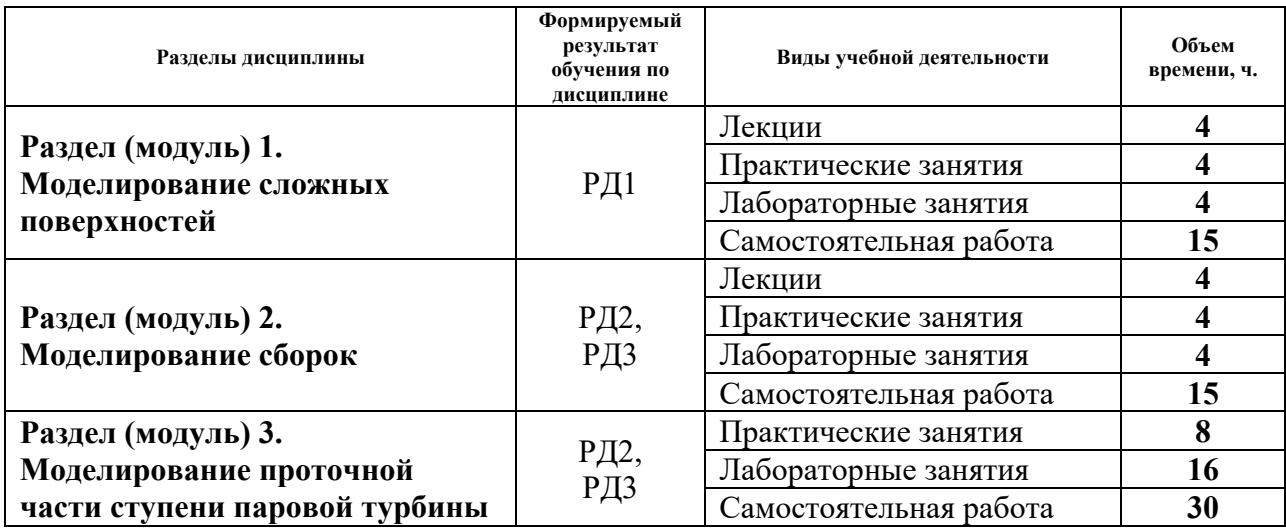

Содержание разделов дисциплины:

#### **Раздел 1.** *Моделирование сложных поверхностей*

## **Темы лекций:**

- 1. Моделирование сложных поверхностей.
- 2. Теплофизические исследования в системе проектирования.

## **Темы практических занятий:**

- 1. Моделирование поверхностей.
- 2. Моделирование воздушного потока.

## **Названия лабораторных работ:**

1. Моделирование корпуса вертолета.

#### **Раздел 2.** *Моделирование сборок*

#### **Темы лекций:**

1. Создание сборки.

2. Расчеты потоков жидкости и газа.

## **Темы практических занятий:**

- 1. Создание сборки.
- 2. Моделирование потока жидкости.

## **Названия лабораторных работ:**

1. Моделирование узлов оборудования ТЭС и АЭС.

#### **Раздел 2.** *Моделирование проточной части ступени паровой турбины*

# **Темы практических занятий:**

- 1. Построение сопловой решетки.
- 2. Построение рабочей решетки.
- 3. Моделирование потока пара.
- 4. Создание видеопрезентации.

#### **Названия лабораторных работ:**

1. Моделирование проточной части ступени паровой турбины.

# **5. Организация самостоятельной работы студентов**

Самостоятельная работа студентов при изучении дисциплины (модуля) предусмотрена в следующих видах и формах:

- Работа с лекционным материалом, поиск и обзор литературы и электронных источников информации по индивидуально заданной проблеме курса;
- Работа в электронном курсе (изучение теоретического материала, выполнение индивидуальных заданий и контролирующих мероприятий и др.);
- Изучение тем, вынесенных на самостоятельную проработку;
- Поиск, анализ, структурирование и презентация информации;
- Подготовка к лабораторным работам и практическим занятиям;
- Подготовка к оценивающим мероприятиям.

## **6. Учебно-методическое и информационное обеспечение дисциплины**

#### **6.1. Учебно-методическое обеспечение Основная литература**

1. Гончаров, П. С. NX для конструктора-машиностроителя : учебное пособие / П. С. Гончаров. — Москва : ДМК Пресс, 2010. — 504 с. — ISBN 978-5-94074-590-7. — Текст : электронный // Лань : электронно-библиотечная система. — URL:

https://e.lanbook.com/book/1321 (дата обращения: 06.05.2019). — Режим доступа: для авториз. пользователей.

- 2. Рычков, С.П. Моделирование конструкций в среде Femap with NX Nastran / Рычков С.П. — Москва: ДМК Пресс, 2013. — 784 с. — ISBN 978-5-94074-638-6. — Текст : электронный // Лань : электронно-библиотечная система. — URL: https://e.lanbook.com/book/4814 (дата обращения: 06.05.2019). — Режим доступа: для авториз. пользователей.
- 3. Проектирование в NX под управлением Teamcenter : учебное пособие / М. Ю. Ельцов, А. А. Козлов, А. В. Седойкин, Л. Ю. Широкова ; перевод с английского В. Н. Брагилевского, А. М. Пеленицына. — Москва : ДМК Пресс, 2013. — 752 с. — ISBN 978-5-94074-839-7. — Текст : электронный // Лань : электронно-библиотечная система. — URL: https://e.lanbook.com/book/9130 (дата обращения: 06.05.2019). — Режим доступа: для авториз. пользователей.

# **Дополнительная литература**

- 1. Галашов, Н. Н. Тепломеханическое и вспомогательное оборудование электростанций : электронное учебное пособие / Н. Н. Галашов; Национальный исследовательский Томский политехнический университет (ТПУ) ; разраб. И. С. Шмырин. — Томск: Издво ТПУ. — URL: http://www.lib.tpu.ru/fulltext2/m/2014/m411.pdf (дата обращения 06.05.2019). — Режим доступа: из корпоративной сети ТПУ. – Текст : электронный.
- 2. Стерман, Л. С. Тепловые и атомные электрические станции : учебник для вузов / Л. С. Стерман, В. М. Лавыгин, С. Г. Тишин. — 4-е изд., перераб. и доп. — Москва: Издательский дом МЭИ, 2008. — 463 с.: ил. — Текст : непосредственный.
- 3. Зорин В. М., Атомные электростанции : учебное пособие / В. М. Зорин. Москва : Издательский дом МЭИ, 2012. — 672 с. — ISBN 978-5-383-00604-7 — Текст : электронный // ЭБС "Консультант студента" : [сайт]. — URL : https://www.studentlibrary.ru/book/ISBN9785383006047.html (дата обращения: 06.05.2019). - Режим доступа : по подписке.
- 4. Коротких А. Г. Теплопроводность материалов: учебное пособие / А. Г. Коротких; Национальный исследовательский Томский политехнический университет (ТПУ). — Томск: Изд-во ТПУ, 2011. – URL: http://www.lib.tpu.ru/fulltext2/m/2012/m268.pdf (дата обращения 06.05.2019). — Режим доступа: из корпоративной сети ТПУ. – Текст : электронный.

# **6.2. Информационное и программное обеспечение**

Internet-ресурсы (в т.ч. в среде LMS MOODLE и др. образовательные и библиотечные ресурсы):

- 1. Электронный курс «Компьютерное проектирование оборудования отрасли. Часть 2» https://stud.lms.tpu.ru/course/view.php?id=2155
- 2. Электронный курс «Компьютерное проектирование оборудования отрасли. Часть 1» https://stud.lms.tpu.ru/course/view.php?id=1085

# Лицензионное программное обеспечение (в соответствии с **Перечнем лицензионного программного обеспечения ТПУ)**:

- 1. Microsoft Office 2007 Standard Russian Academic, лицензия:42117391.
- 2. Lazarus, https://www.lazarus-ide.org/index.php?page=features
- 3. Siemens NX
- 4. АСКОН Компас 3D.

# **7.** Особые требования к материально-техническому обеспечению дисциплины

В учебном процессе используется следующее лабораторное оборудование для практических и лабораторных занятий:

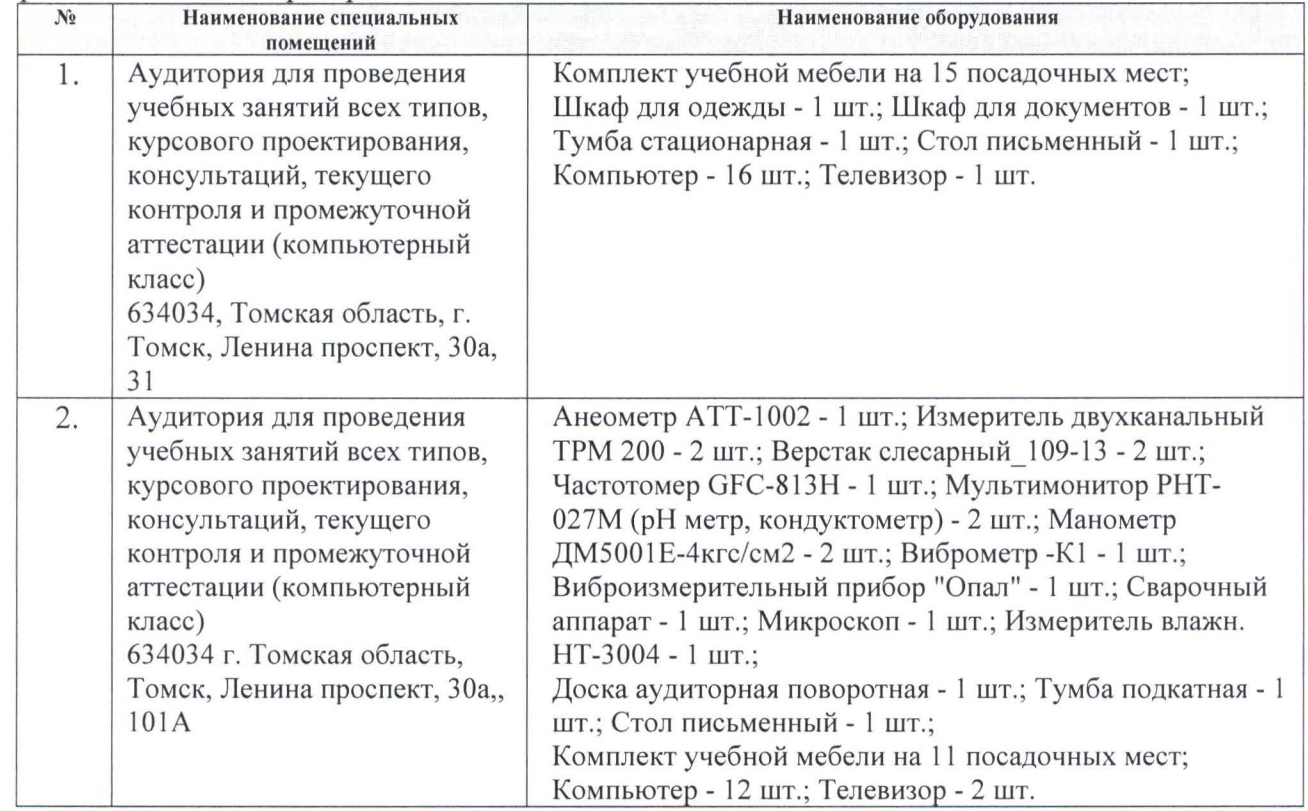

Рабочая программа составлена на основе Общей характеристики образовательной программы по направлению 13.04.01 Теплоэнергетика и теплотехника, профиль «Тепловые и атомные электрические станции» (приема 2019 г., очная форма обучения).

Разработчик(и):

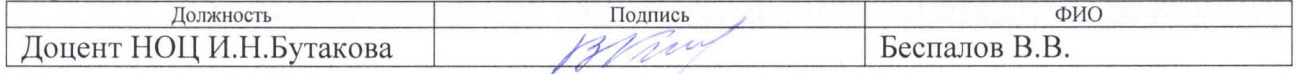

Программа одобрена на заседании выпускающего НОЦ И.Н. Бутакова (протокол от «17»  $04$  2019 г. №25).

Руководитель НОЦ И.Н. Бутакова,

д.т.н, профессор  $\theta$  ,  $\theta$  ,

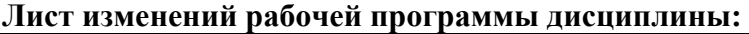

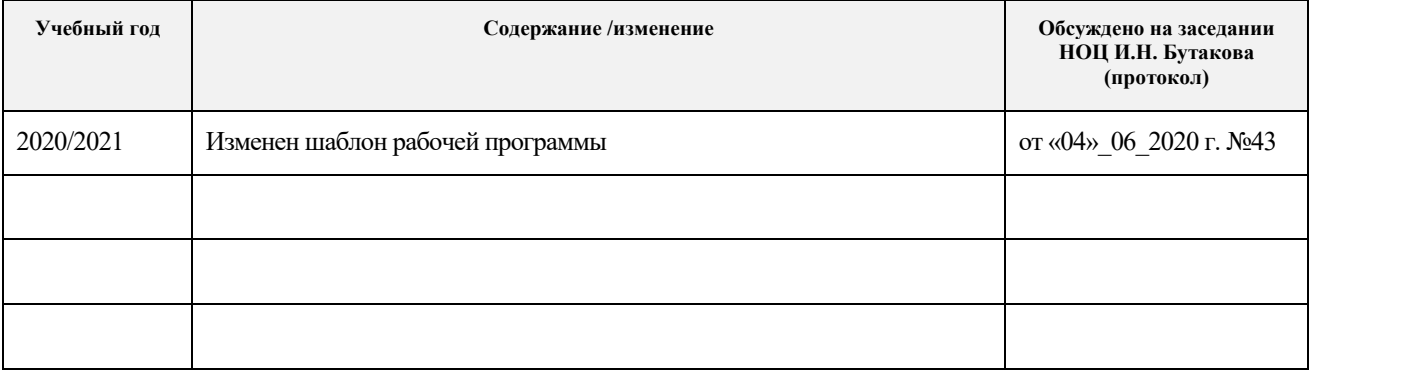